# **Sony Xperia Manual Hard Reset**

Right here, we have countless books **Sony Xperia Manual Hard Reset** and collections to check out. We additionally present variant types and also type of the books to browse. The customary book, fiction, history, novel, scientific research, as competently as various other sorts of books are readily available here.

As this Sony Xperia Manual Hard Reset, it ends occurring creature one of the favored books Sony Xperia Manual Hard Reset collections that we have. This is why you remain in the best website to look the unbelievable book to have.

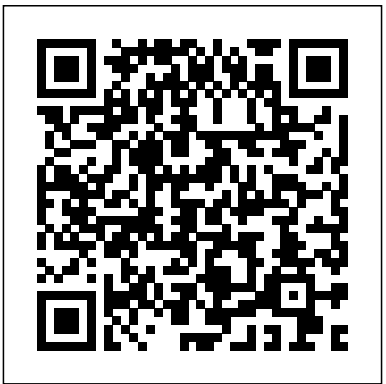

**Global Sources Electronic Components** Tony Northrup

Master IT hardware and software installation, configuration, repair, maintenance, and troubleshooting and fully prepare for the CompTIA® A+ Core 1 (220-1001) and Core 2 (220-1002) exams. This is your all-in-one, realworld, full-color guide to connecting, managing, and troubleshooting modern devices and systems in authentic IT scenarios. Its thorough instruction built on the CompTIA A+ Core 1 (220-1001) and Core 2

(220-1002) exam objectives includes coverage present information in a visually compelling fullof Windows 10, Mac, Linux, Chrome OS, Android, iOS, cloud-based software, mobile and IoT devices, security, Active Directory, scripting, and other modern techniques and best practices for IT management. Awardwinning instructor Cheryl Schmidt also addresses widely-used legacy technologies—making this the definitive resource for mastering the tools and technologies you'll encounter in real IT and business environments. Schmidt's emphasis on both technical and soft skills will help you rapidly become a well-qualified, professional, and customer-friendly technician. LEARN MORE QUICKLY AND THOROUGHLY WITH THESE STUDY AND REVIEW TOOLS: Learning Objectives and chapter opening lists of CompTIA A+ Certification Exam Objectives make sure you know exactly what you'll be learning, and you cover all you need to know Hundreds of photos, figures, and tables

color design Practical Tech Tips provide realworld IT tech support knowledge Soft Skills best-practice advice and team-building activities in every chapter cover key tools and skills for becoming a professional, customerfriendly technician Review Questions—including true/false, multiple choice, matching, fill-in-the-blank, and openended questions—carefully assess your knowledge of each learning objective Thoughtprovoking activities help students apply and reinforce chapter content, and allow instructors to "flip" the classroom if they choose Key Terms identify exam words and phrases associated with each topic Detailed Glossary clearly defines every key term Dozens of Critical Thinking Activities take you beyond the facts to deeper understanding Chapter Summaries recap key concepts for more efficient studying Certification Exam Tips provide insight into the certification exam and

#### preparation process

### **Photographer's Guide to the Sony a7C**

Pearson IT Certification Popular Science gives our readers the information and tools to improve their technology and their world. The core belief that Popular Science and our readers share: The future is going to be better, and science and technology are the driving forces that will help make it better.

Samsung Galaxy S21 (5g) User Guide John Wiley & Sons

*David Busch's Sony Alpha a7C Guide to Digital Photography* is the most comprehensive resource and reference for Sony's ultracompact 24-megapixel full frame mirrorless camera. The a7C packs large sensor image quality and low light performance into the world's smallest full-frame camera with inbody five-axis image stabilization. The perfect companion for travel photography under the most demanding conditions, it' salso fast enough for 10 frames-per-second action photography bursts, and delivers the resolution the most demanding landscape or fine-art photographer require.

With fast, sensor-based 693-point phase detect autofocus (with real-time face and eye tracking), and 4K and full HD video capabilities, the a7C has all the tools needed to take incredible still images and capture compelling movies and video Congratulations on purchasing the blogs. This book will show you how to master those features as you explore the world of digital photography and hone your creativity with your a7C.

Filled with detailed how-to steps and full-color illustrations, *David Busch's Sony Alpha a7C Guide to Digital Photography* covers every feature of this camera in depth, from taking your first photos through advanced details of setup, exposure, lens selection, lighting, and more, and relates each feature to specific photographic techniques and situations. Also included is the handy camera "roadmap" chapter, an easy-to-use controller for home automation, a visual guide to the camera's features and controls. Learn when to use every option and, more importantly, when not to use them, by following the author's recommended settings for each menu entry. With best-selling photographer and have full creative mastery of your camera's capabilities, whether you're shooting on the job, as an advanced enthusiast exploring full frame photography for the first time, or are just out for fun. Start building your knowledge and confidence, while bringing your vision to light with the Sony a7C.

PC Magazine Createspace Independent Publishing Platform

mentor David Busch as your guide, you'll quickly with thousands of free open-source ODROID-XU4! It is one of the most powerful low-cost Single Board computers available, as well as being an extremely versatile device. Featuring an octa-core Exynos 5422 big.LITTLE processor, advanced Mali GPU, and Gigabit ethernet, it can function as a home theater set-top box, a general purpose computer for web browsing, gaming and socializing, a compact tool for college or office work, a prototyping device for hardware tinkering, a workstation for software development, and much more. Some of the modern operating systems that run on the ODROID-XU4 are Ubuntu, Android, Fedora, ARCHLinux, Debian, and OpenELEC, software packages available. The ODROID-XU4 is an ARM device, which is the most widely used architecture for mobile devices and embedded 32-bit computing. Complete A+ Guide to IT Hardware and Software White Knight Press Calibre is an ebook library manager. It

can view, convert and catalog ebooks in most of the major ebook formats. It can also talk to many ebook reader devices. It can go out to the Internet and fetch metadata for your books. It can download newspapers and convert them into ebooks for convenient reading. It is cross platform, running on Linux, Windows and OS X.

*Popular Science* "O'Reilly Media, Inc."

This book gives clear and effective instructions, stuffed with practical examples, to build your own fun, stunning and highly-interactive openFrameworks applications. Each What about compatibility issues? Get chapter is focused differently and has a new theme to it,This book targets visual artists, designers, programmers and those interested in creative coding by getting started with openFrameworks. This book will help you understand the capabilities of openFrameworks to help you create visually stunning and fully interactive applications. You should have a basic knowledge of object oriented programming, such as  $C_{++}$ , Java, Python,

ActionScript 3, etc. **Pocket Style Manual** "O'Reilly Media, Inc."

Most computer users think that fiddling with the insides of their PC is taboo. They fear that by removing the screws that hold the case on, they're crossing into forbidden territory. And even for those who know they can open the box and fix or upgrade their PC, analysis paralysis often stops them in their tracks: Which upgrades offer the best bang for the buck? How do you pinpoint the faulty component that's making your system freeze? ready to get unstuck and get your PC running fast and running right. Repairing and Upgrading Your PC delivers start-to-finish instructions, simple enough for even the most inexperienced PC owner, for troubleshooting, repairing, and upgrading your computer. Written by hardware experts Robert Bruce Thompson and Barbara Fritchman Thompson, this book covers it all: how to troubleshoot a troublesome PC, how to identify which components make sense for an upgrade, and how

to tear it all down and put it back together. This book shows how to repair and upgrade all of your PC's essential components: Motherboard, CPU, and Memory. Choose the optimal match of these core components to keep your PC running at top speed Hard Drive, Optical Drive, and Removable Storage Give your computer what it needs for long-term and short-term storage Audio and Video. Enhance your computing experience with the right sound and graphics devices for your needs Input Devices. Pick the best keyboard and mouse to keep your hands happy and healthy Networking. Set up secure wireless networking to keep the bits flowing between your computers and the outside world Cases and Power Supplies. Keep everything running cool and reliably With its straightforward language, clear instructions, and extensive illustrations, this book makes it a breeze for PC owners of any skill level to work on their computer. PC Mag John Wiley & Sons This report informs law enforcement, incident response team members, &

forensic examiners about the capabilities of present day forensic software tools that have the ability to acquire information device? Look no further. This book from cell phones operating over CDMA (Code Division Multiple access), TDMA (Time Division Multiple Access), GSM (Global System for Mobile communications) networks & running various operating systems, including Symbian, Research in Motion (RIM), Palm OS, Pocket PC, & Linux. An overview of each tool describes the functional range & facilities for acquiring & analyzing evidence contained on cell phones & PDA phones. Generic scenarios were devised to mirror situations that arise during a forensic exam. of these devices & their assoc. media. Ill.

*Sony CLIe For Dummies* Bedford/st Martins

Have you ever seen someone who really knows how to use THE SAMSUNG GALAXY S21, S21 PLUS OR S21 ULTRA proficiently? Are you finding it very difficult searching for a book that will show you how to startup, operate and benefit from your GALAXY S21, S21 PLUS OR S21 ULTRA device? Would you truly like to have a deep

understanding of your new GALAXY GALAXY S21, S21 PLUS OR S21 S21, S21 PLUS OR S21 ULTRA was composed to expose clients to all the bundles that accompanied this phone, alongside hidden features and tips that are not entirely obvious by users, writers, amateurs and even professionals. This simple book provides loads of cool galaxy tips and tricks for both dummies and seniors that will help you get familiar with your smart foldable gadget in no time. Regardless of whether you are new - How to transfer contacts - How to to the Galaxy world or have been a devoted client for quite a long time, there are numerous tips and tricks that so many individuals overlook and which can make your involvement in the gadget much more beneficial and fun. Unfortunately, many new and old users are not aware of the features. This article explores most and if not all of the beginner and advance tips and tricks to enhance your experience on your SAMSUNG

ULTRA mobile computer. This illustrative guidebook likewise contains clear outlines for better understanding. This book contains:

- How to install apps on your device

- How to backup your files - How restart, reset and factory reset your phone - How to reset your device using recovery mode - Trouble shooting Tips - How to setup the internet - How to enable and disable Talkback - How fix a forgotten password or access code fix camera notification error - How to add and delete your Google account from your device AND SO MANY MORE...

David Busch's Sony Alpha a7C Guide to Digital Photography "O'Reilly Media, Inc." The Red Team Field Manual (RTFM) is a no fluff, but thorough reference guide for serious Red Team members who routinely find themselves on a mission without Google or the time to scan through a man page. The RTFM contains the basic syntax for commonly used Linux and Windows command line tools,

but it also encapsulates unique use cases for powerful tools such as Python and Windows PowerShell. The RTFM will repeatedly save you time looking up the hard to remember Windows nuances such as Windows wmic and dsquery command line tools, key registry values, scheduled tasks syntax, startup locations and Windows scripting. More importantly, it should teach you some new red team techniques.

*Tony Northrup's Photography Buying Guide* Walnut Creek CDROM This book constitutes the refereed proceedings of the 14th International Conference on Applied Cryptography and Network Security, ACNS 2016, held in Guildford, UK. in June 2016. 5. The DennyAtkin, Editorial Director of 35 revised full papers included in this volume and presented together with 2 invited talks, were carefully reviewed and selected from 183 submissions.ACNS is an annual conference focusing on innovative research and current developments that advance the areas of applied cryptography, cyber security and privacy.

*Popular Science* Hardkernel, Ltd Shows users how to make the most of Sony's popular Palm OS PDA,the CLIE Sony holds the second largest share of the U.S. PDA market-12.1percent Guides new and intermediate users through the all the latestCLIE features and functions, from using Graffiti and working withMicrosoft Office and PDF files to scheduling appointments, checkinge-mail, and beaming data Covers cool multimedia features such as taking digital photos,producing slide shows, recording and watching movies, transferringmusic, and creating reminders using the built-in voicerecorder Written in a friendly, accessible style by PDA guru Handheld Computingmagazine *Mastering openFrameworks: Creative Coding Demystified* John Wiley & Sons

A complete visual guide to the world's largest professional network Teach Yourself VISUALLY LinkedIn is your guide to becoming a part of the world's largest professional network, with over 259 million users across 200 countries and territories. Using

full-color screen shots, this visually rich guide provides step-by-step instructions that show you how to get the most out of the myriad tools and features LinkedIn has to offer. The book is organized for quick, easy navigation, and written in clear, concise language that allows you to get up to speed quickly. LinkedIn has become the premier destination both for those seeking employment, and those looking to employ others. A professional take on social media, the site allows users to post resume-like profiles and network with others in their fields, connecting with past, present, and potentially future colleagues. LinkedIn is growing at a rate of two users per second, making it a major hub and networking tool for those looking to establish, maintain, or grow a professional network. This guide discusses the purpose and benefits of LinkedIn, and shows you how to set up a professional profile that will stand out from the crowd. Topics include: Setting up your account Adding endorsements and recommendations Networking with colleagues Posting status updates

Showing off your strengths, talents, and accomplishments is an important part of networking, and interacting with others in your industry is an excellent way to get your name out there and make new contacts. LinkedIn facilitates both, allowing you to broaden your reach without leaving your desk. Teach Yourself VISUALLY LinkedIn helps you get on board today. *Repairing and Upgrading Your PC* Currency

If you're a beginner photographer, this book can save you hundreds of dollars. If you're a seasoned pro, it can save you thousands. With access to over 16 HOURS of online video, this book helps you choose the best equipment for your budget and style of photography. In this book, award-winning author and photographer Tony Northrup explains explains what all your camera, flash, lens, and tripod features do, as well as which are worth paying for and which you can simply skip. Tony provides information specific to your style of photography, whether you're a

casual photographer or you're serious about portraits, landscapes, sports, wildlife, weddings, or even macro. For the casual reader, Tony provides quick recommendations to allow you to get the best gear for your budget, without spending days researching. If you love camera gear, you'll be able to dive into 200 pages of detailed information covering Nikon, Canon, Sony, Micro Four-Thirds, Olympus, Samsung, Leica, Mamiya, Hasselblad, Fuji, Pentax, Tamron, Sigma, Yongnuo, PocketWizard, Phottix, Pixel King, and many other manufacturers. Camera technology changes fast, and this book keeps up. Tony updates this book several times per year, and buying the book gives you equipment should I buy?When you a lifetime subscription to the updated content. You'll always have an up-to-date reference on camera gear right at your fingertips. Here are just some of the topics covered in the book: What should my first camera be?Which lens should I buy?Should I buy Canon, Nikon, or

Sony?Is a mirrorless camera or a DSLR better for me?Do I need a full frame camera?Is it safe to buy generic lenses and flashes?What's the best landscape photography gear?Which portrait lens and flash should I buy?What gear do I need to photograph a wedding?How can I get great wildlife shots on a budget?Which sports photography equipment should I purchase?Should I buy zooms or primes?Is image stabilization worth the extra cost?Which type of tripod should I buy?Which wireless flash system is the best for my budget?How can I save money by buying used?What kind of computer should I get for photo editing?What studio lighting

buy this book, you'll be able to immediately read the book online. You'll also be able to download it in PDF, .mobi, and .epub formats--every popular format for your computer, tablet, smartphone, or eReader!

*The Fourth Industrial Revolution* Packt

Publishing Ltd

Samsung Galaxy S21 (5g) User Guide Applied Cryptography and Network Security Springer

World-renowned economist Klaus Schwab, Founder and Executive Chairman of the World Economic Forum, explains that we have an opportunity to shape the fourth industrial revolution, which will fundamentally alter how we live and work. Schwab argues that this revolution is different in scale, scope and complexity from any that have come before. Characterized by a range of new technologies that are fusing the physical, digital and biological worlds, the developments are affecting all disciplines, economies, industries and governments, and even challenging ideas about what it means to be human. Artificial intelligence is already all around us, from supercomputers, drones and virtual assistants to 3D printing, DNA sequencing, smart thermostats, wearable sensors and microchips

is just the beginning: nanomaterials than cross them. We all have the 200 times stronger than steel and a opportunity to contribute to million times thinner than a strand of hair and the first transplant of a 3D printed liver are already in development. Imagine " smart factories" in which global systems of manufacturing are coordinated virtually, or implantable mobile phones made of biosynthetic materials. The fourth industrial revolution, says Schwab, is more significant, and its ramifications more profound, than in any prior period of human history. He outlines the key technologies driving this revolution and discusses the major impacts expected on government, business, civil society and individuals. Schwab also offers bold ideas on how to harness these changes and shape a better future—one in which technology empowers people rather than replaces them; progress serves society rather than disrupts it; and in which innovators respect

smaller than a grain of sand. But this moral and ethical boundaries rather developing new frameworks that advance progress.

*Cell Phone Forensic Tools* Rocky Nook, Inc.

Authored by two of the leading authorities in the field, this guide offers readers the knowledge and skills needed to achieve proficiency with embedded software.

Circuit Cellar Ink Tony Northrup Photographer's Guide to the Sony a7C is a full-color, fully illustrated guide book covering all features and operations of the a7C mirrorless, compact, full-frame interchangeable-lens digital camera. With this book, author Alexander S. White provides users of the a7C with a manual covering all aspects of the camera's operation. Using a tutorial-like approach, the book shows beginning and intermediate photographers how to accomplish things with the a7C, and explains when and why to use the camera's

## many features. The book provides

modes as well as its menu options for shooting, playback, setup, video, images to a smartphone or tablet, to to take advantage of the camera's s Wi-Fi, Bluetooth, and special effects. The book covers the a7C' s device, and to add location ability to use its touch screen for focusing and enlarging images in some situations, its upgraded autofocus system, which includes real-time tracking autofocus as well movies, with manual control of as automatic focusing on the eyes of humans or animals, and the camera's wide range of options for camera's numerous features for assigning its control buttons, dial, functions. The book includes more than 400 color photographs that illustrate the camera's controls. display screens, and menus. The images include photographs taken using the a<sup>7</sup>C's various shooting modes and its Creative Style and Picture Effect menu options, with images. The book provides concise introductions to topics such as street photography and

details about the camera's shootingto use the camera's Wi-Fi and Bluetooth features to transfer

and wheel to carry out photographic including Picture Profiles that allow settings that alter the appearance of a7C, including lenses, cases, power control the camera from such a information to images. The book includes a full discussion of the video features of the a7C, which can shoot HD and 4K (ultra-HD) exposure and focus during recording. The book explains the professional-level videography, adjustment of settings such as gamma curve, black level, knee, and detail. The book describes steps for recording 4K video to an external video recorder using the "clean" video output from the camera's HDMI port. In three appendices, the book discusses accessories for the sources, remote controls, microphones and external flash units, and includes a list of websites

astrophotography, and explains how and other resources for further information. The book includes an appendix with "quick tips" on how

features in the most efficient ways possible. This guide to the a7C includes a detailed index, so the reader can quickly locate information about any particular feature or aspect of the camera. CQ Samurai Media Limited Popular Science gives our readers the information and tools to improve their technology and their world. The core belief that Popular Science and our readers share: The future is going to be better, and science and technology are the driving forces that will help make it better.

#### *73 Amateur Radio*

The top-rated and top-selling photography ebook since 2012 and the first ever Gold Honoree of the Benjamin Franklin Digital Award, gives you five innovations no other book offers: Free video training. 9+ HOURS of video training integrated into the book's content (requires Internet access). Travel around the world with Tony and Chelsea as they teach you hands-on. Appendix A lists the videos so you can use the book like an inexpensive video course.Classroom-style teacher and countries demonstrate both good peer help. After buying the book, you get access to the private forums on this site, as well as the private Stunning Digital Photography Readers group on Facebook where you can ask the questions and post pictures for feedback from Tony, Chelsea, and other readers. It' s like being able to this book, Tony Northrup (awardraise your hand in class and ask a question! Instructions are in the introduction.Lifetime updates. This book is regularly updated with new content (including additional videos) science of creating stunning that existing owners receive for free. Updates are added based on reader feedback and questions, as well as changing photography trends and new camera equipment. This is the last photography book you'll ever need.Hands-on practices. Complete the practices at dark, and bad picturesPet the end of every chapter to get the photographyWildlife photography

real world experience you need.500+ high resolution, original pictures. Detailed example pictures taken by the author in fifteen and bad technique. Many pictures include links to the full-size image so you can zoom in to see every pixel. Most photography books use stock photography, which means the author didn't even take them. If corrective posing (checklists an author can't take his own pictures, how can he teach you? In winning author of more than 30 how-flash and flash modifiersUsing to books and a professional portrait, studio lighting on any wildlife, and landscape photographer) teaches the art and pictures. First, beginner photographers will master: CompositionExposureShutter speedApertureDepth-of-field (blurring the background) ISONatural lightFlashTroubleshooting blurry,

(mammals, birds, insects, fish, and more) Sunrises and sunsets Landsca pesCityscapesFlowersForests, waterfalls, and riversNight photographyFireworksRaw filesHDRMacro/close-up photography Advanced photographers can skip forward to learn the pro's secrets for: Posing men and women. including provided)Portraits (candid, casual, formal, and underwater) Remotely triggering flashesUsing bounce budgetBuilding a temporary or permanent studio at homeShooting your first weddingHigh speed photographyLocation scouting/finding the best spots and timesPlanning shoots around the sun and moonStar trails (via long exposure and image stacking)Light paintingEliminating noiseFocus stacking for infinite depth-offieldUnderwater photographyGetting close to

wildlifeUsing electronic shutter triggersPhotographing moving carsPhotographing architecture and real estate